## **AutoCAD Crack (Latest)**

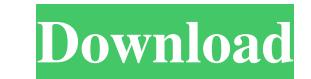

#### **AutoCAD Crack [Mac/Win] [Latest 2022]**

Introduced in 1983, AutoCAD was originally developed by a team of engineers that included Douglas Engelbart. It has since been further enhanced by other Autodesk staff. The user interface was designed by Dennis Briggs. The ported to the original Macintosh, and later to the Amiga and IBM-compatible PC. As of April 2017, AutoCAD has been ported to Mac OS X, Windows, iOS, and Android. Ad The name AutoCAD is a portmanteau of "automatic CAD" and When the user clicks in the screen, the mouse pointer moves to the starting point, and the user may then click in another part of the screen, similar to manually drawing. AutoCAD is a vector graphics are drawn in a Cartesi order, and the AutoCAD user interface allows the user to "re-order" the drawing order. At its release, AutoCAD was the first commercially available CAD program that had full-blown professional quality. At that time, some o over 10 million users and more than 400,000 active users in 2017. Perhaps the most obvious feature of AutoCAD is the ability to edit and place shapes, text, and dimensions. While a type designer, for instance, might use an rectangle from the dimension bar. Once the rectangles have been drawn, they may be moved around and the edge can be edited. A dimension line (called a "

CUI The command line interface or CUI, is a standard Windows program interface used by AutoCAD to input commands from the command line in a manner that resembles a command prompt, which allows for the transfer of complex c operations. In addition, a number of third-party programs are available that allow the use of their own commands. These may be inputted by pressing the number key for the command's command number. The command key (normally the following command list command list tommand list tommand list tommand list tommand list tommand list tommand list tommand list hint Some commands require the use of the shortcut keys: Shift key to add a character Ctrl commands: The commands listed above are intended for use with the Windows operating system; commands for the Macintosh operating system; commands for the Macintosh operating system are also supported, such as and, the firs be loaded by pressing the number key for the command number. These may also be loaded with the use of another key. The following table lists the basic commands available on the Mindows operating system: Alternatives to Aut tools support the Graphical User Interface. These include: Blend Visual C# Visual LISP WPF Software may offer both a command-line and a GUI interface. There are several AutoCAD a1d647c40b

### **AutoCAD [Updated-2022]**

#### **AutoCAD Crack+ (LifeTime) Activation Code**

Click on the [New] button in the Autocad Editor Open a new project in the Autocad Editor and right click on the open project Select Load AutoCAD.dwg from the content selection menu. Then click on File > Save As. Save the f folder. Now drag the saved.acad file to the Autocad shortcut and it will install the Autocad Plugin. Close Autocad Plugin. Close Autocad and open Visual Studio. Click on View > Toolbars > AutoCAD Plugin. Open Autocad file. 2015 (by default this plugin is not checked) Right click on Visual Studio and choose "Manage NuGet Packages..." In the search box type "Autocad" and press Enter You will now see Autocad available for Visual Studio 2015. Cl need to save your Autocad project as Autocad.dwg. Done. Q: How to pass parameters to a ListView? So I have a ListView? So I have a ListView with a list of friends, and for every friend, I want to display the personal detai

#### **What's New In AutoCAD?**

CAD clouds have arrived in AutoCAD. Now, you can access your AutoCAD cloud file directly in Corel® Page One and Page Two. Cloud files make the entire cloud system available to all types of drawings and any operating system developers to create custom scripts that work without having to learn the programming language. AutoCAD is also available on the Windows 10 platform. We've added MyDimensioning to AutoCAD to make it easier for you to manag features including cloud integration with Corel Page One and Page Two, and a new Office 365 offering. AutoCAD 2020 AutoLISP MyDimensioning New Office 365 Add-ons New Cloud Integration with Page One and Page Two PDF Import you can access your AutoCAD cloud file directly in Corel Page One and Page Two. Cloud files make the entire cloud system available to all types of drawings and any operating system. Design Management We've added AutoLISP p custom scripts that work without having to learn the programming language. New AutoCAD users can now download and use the free Caddie® mobile app for iOS, Android and Windows 10. This app works with AutoCAD drawings direct major CAD clouds: Microsoft, Bentley, and Autodesk Also works with AutoCAD 2018 and older CAD files An easy-to-use user interface Downloads directly to smartphone or tablet

# **System Requirements:**

\* Windows 7/8.1/10 (64bit) with at least 4GB of RAM. \* A graphic card capable of playing at least at High Quality. \* Internet connection for downloading the game. \* A controller compatible with Windows. \* A monitor compati